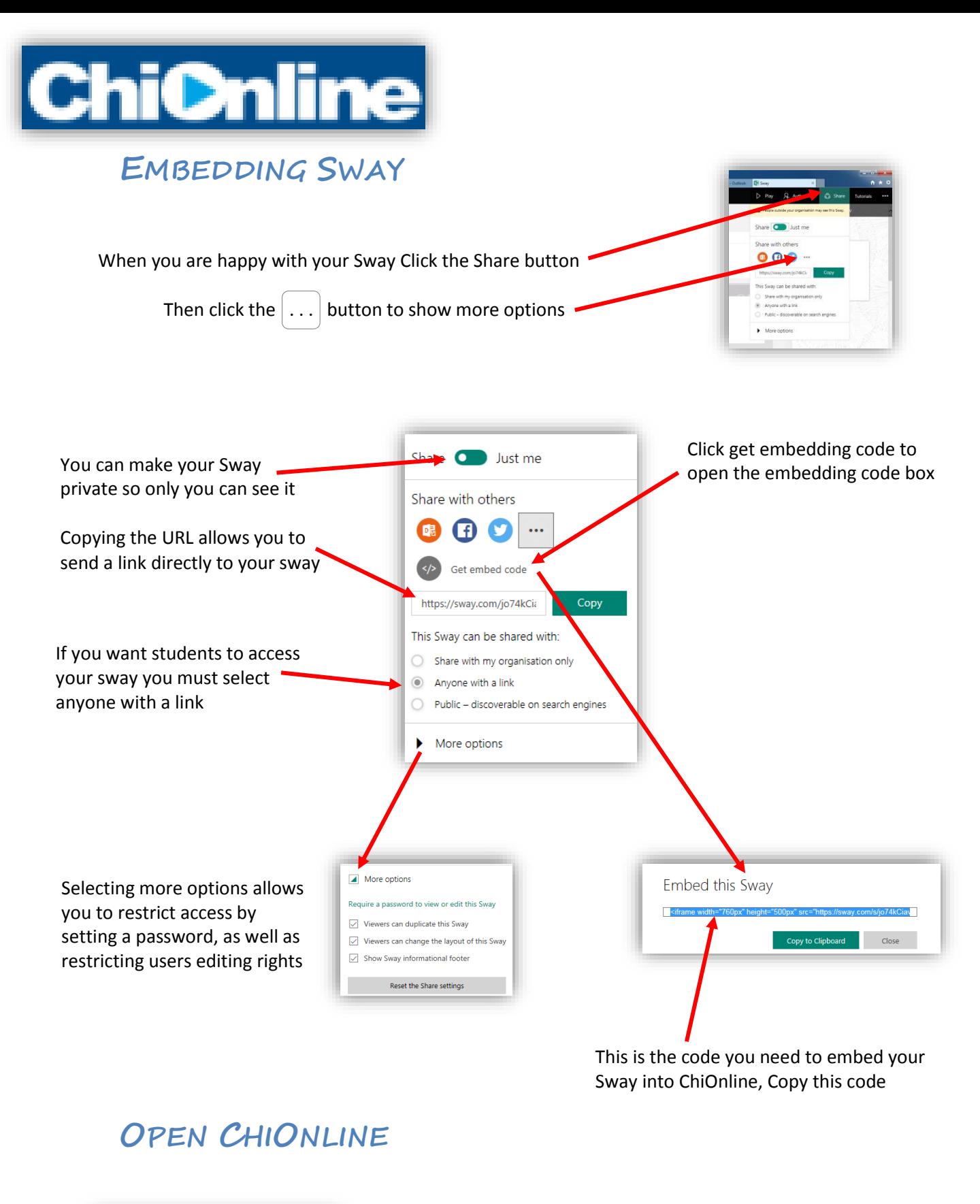

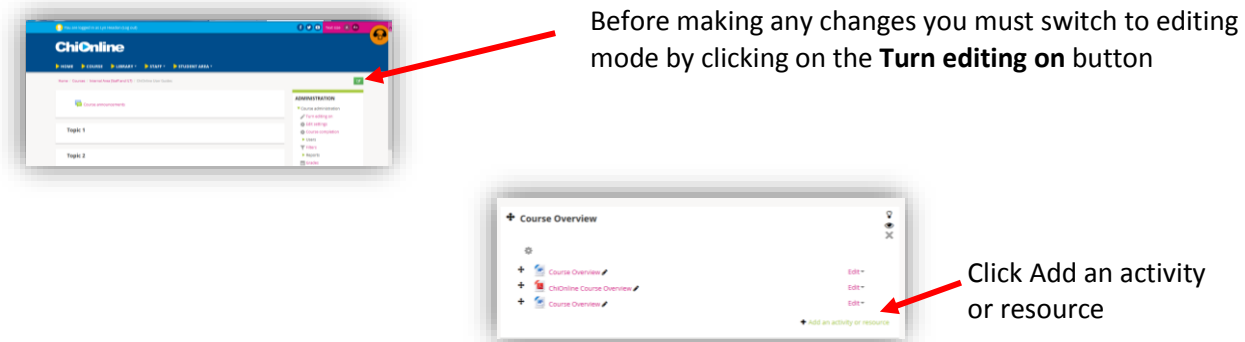

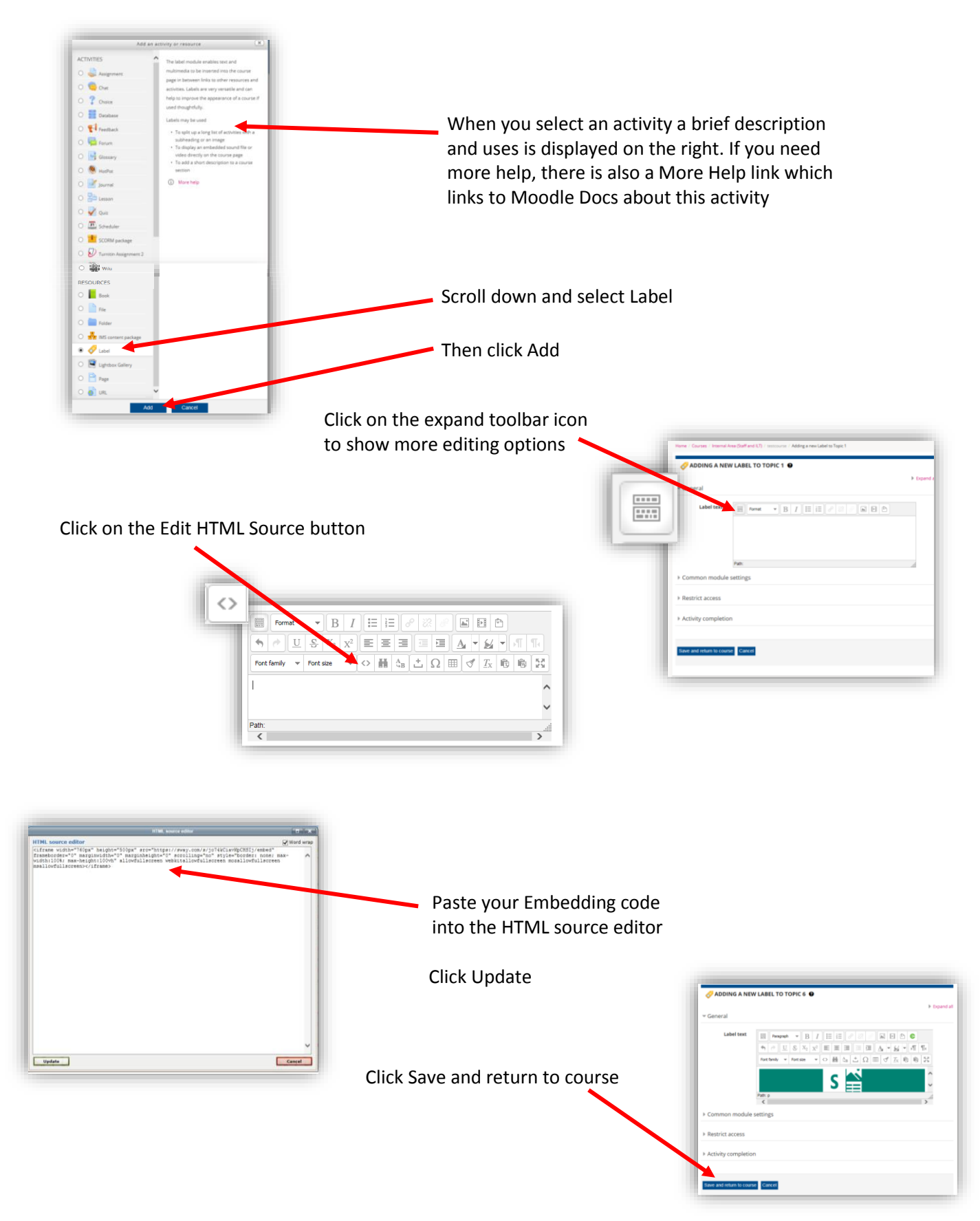

Your Sway will be embedded directly onto your course

Please Note: Any changes you make in Sway will automatically be updated in ChiOnline

DON'T FORGET TO TURN EDITING OFF WHEN YOU HAVE FINISHED